### Generics

#### Параметризация типов

## *Полезные ссылки*

- http://www.quizful.net/post/java-generics-tutorial
- http://www.ibm.com/developerworks/ru/library/j-jtp04298/

# *Как было Java 1*

```
List myIntList = new LinkedList();
myIntList.add(new Integer(0));
myIntList.add(new Double(3.14));
```
**Integer x = (Integer) myIntList.iterator().next();**

*Возможные проблемы*

*– Runtime error*

**….**

*– Или выяснять тип объекта*

### Что дает *generic*?

```
List<Integer> myIntList = 
                  new LinkedList<Integer>();
myIntList.add(new Integer(0));
. . .
```

```
Integer x = myIntList.iterator().next();
```
*В случае неправильного использования* **myIntList.add(new Double(3.14));** *- Ошибка компиляции*

# Общий вид объявления параметризованного класса

**class** имя-класса <список-параметров-типа> **{//...**

Объявление ссылки на объект параметризованного класса

**class** имя-класса<список-аргументов-типа> имя-переменной **=**

**new** имя-класса <список-аргументов-типа> (...);

**}**

#### Пример описания

```
class Gen<T> {
  T ob; 
Gen(T o) { ob = o; }
T getob() { return ob; } 
void showType() { 
 System.out.println("Type of T is " + 
  ob.getClass().getName()); 
  }
}
```
#### Пример использования

```
class GenDemo { 
 public static void main(String args[]) {
  Gen<Integer> iOb; 
       iOb = new Gen<Integer>(88); 
       iOb.showType(); //!!!!!!!!!!
       int v = iOb.getob(); 
      System.out.println("value: " + v); 
 Gen<String> strOb = 
       new Gen<String>("Generics Test");
       strOb.showType(); //!!!!!!!!!!
       String str = strOb.getob(); 
     System.out.println("value: " + str); 
  }
}
```
#### **Несколько параметров**

```
class Pair <T,W> { //несколько параметров
  T ob1;
  W ob2;
Pair(T o1, W o2) { 
    \text{obj} = \text{obj}ob2 = o2;
  }
. . .
```
**}**

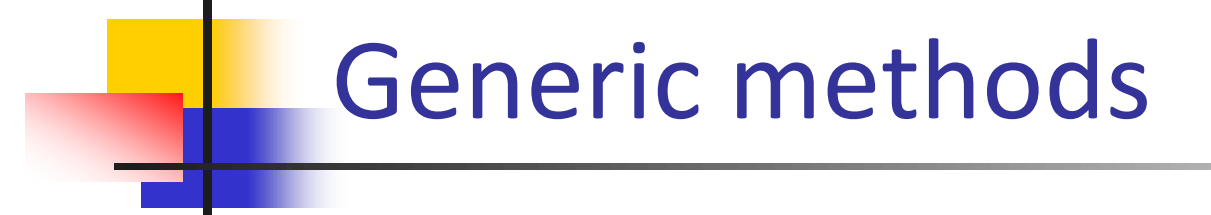

```
class Utilities {
public static <T> void fill(List<T> list, T val) {
     for (int i = 0; i < list.size(); i++)
              list.set(i, val);
      }
}
```
**Класс при этом может быть не Generic** 

#### Параметризация интерфейса

```
public interface List<E> {
void add(E x);
Iterator<E> iterator();
}
public interface Iterator<E> {
E next();
boolean hasNext();
}
```
#### Стирание типа

- Внутри параметризованного кода вся конкретная информация о типе  $\mathbb{R}^n$ утрачивается
- Становится невозможным выполнение некоторых операций в  $\mathcal{L}_{\mathcal{A}}$ параметризованном типе

```
public class Erased <T>{
   final int SIZE=100;
   public static void f (Object arg){
         if (arg instance of T) \{ \} // ERROR!!!
   } 
   public static void ff(){
         T var = new T(); // ERROR!!! например у Integer нет
         T[] arr = new T[SIZE]; // ERROR!!!
         T[] arr = (T[ ])new Object[SIZE]; //WARNING, но допустимо
   }
}
```

```
public class Stack <T> {
 private int size, top;
 private T [] st;
 public Stack(){
   this(10);
   }
 public Stack(int n){
   size = n; top=0;T[ ] st = (T[ ])new Object[SIZE];
   }
 public Stack(T[ ] el){ // ЛУЧШЕ ИСПОЛЬЗОВАТЬ ТАКОЙ КОНСТРУКТОР
  size = el.length; top=0; st= el; }
```
Ограниченные типы (bounded types)

```
class Stats<T> { 
  T[] nums;
  Stats(T[] o) { 
    nums = o; 
  }
```
# Проблема

```
double average() { 
     double sum = 0.0; 
 for(int i=0; i < nums.length; i++) 
      sum += nums[i].doubleValue();
    return sum / nums.length; 
  } 
}
```
Из-за стирания типа массив nums состоит из Object и не имеет метода **doubleValue()**

#### Ограниченные типы

// аргумент типа для // Т должен быть Number, или производный // от Number класс

#### class Stats<T extends Number> {

 $T[]$  nums;

// массив типа Number или его подкласса

#### Пример использования

```
Integer inums[] = {1, 2, 3, 4, 5 }; 
Double dnums[]={1.1, 2.2, 3.3, 4.4, 5.5};
```

```
Stats<Integer> intob = new Stats<Integer>(inums);
Stats<Double> dob = new Stats<Double>(dnums);
double v = intob.average(); 
System.out.println("intob average is "+ v);
double w = dob.average(); 
System.out.println("dob average is "+ w);
```
# Следующая проблема

```
double v = intob.average(); 
System.out.println("intob average is "+ v);
double w = dob.average(); 
System.out.println("dob average is "+ w);
```
**Как сделать метод, который определяет, равны ли средние арифметические двух объектов класса Stats<T extends Number> ?**

Метасимвольные аргументы (wildcard argument)

```
boolean sameAvg(Stats<?> ob) {
  if (Math.abs(average()
                 - ob.average())< 1.0e-10)
    return true;
  return false;
}
//метасимвол ? «смягчает» контроль, 
// позволяя сравнить intob.sameAvg(dob)
```
### Метасимвольные аргументы (пример)

```
class WildCardUse {
static void printList(List<?> list){
      for(Object l:list)
      System.out.println("[" + l + "]");
}
static void main(String []args) {
List<Integer> list = new ArrayList<>();
   list.add(10);list.add(100);
   printList(list);
List<String> strList = new ArrayList<>();
   strList.add("1a"); strList.add("ball-100");
  printList(strList);
}}
```
# Ограниченные метасимвольные аргументы

Рассмотрим иерархию наследования классов

```
class TwoD {
  int x, y;
  TwoD(int a, int b) {
    x = a;
    y = b;
ļ
```
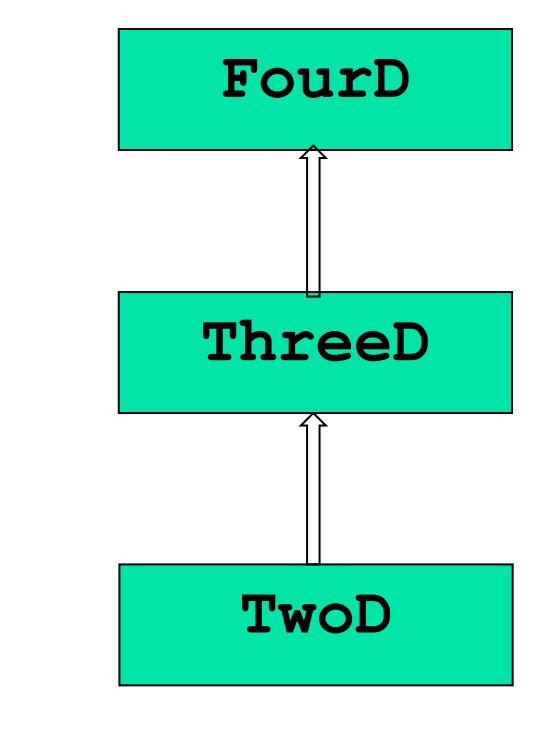

```
class ThreeD extends TwoD {
class FourD extends ThreeD {
 int z;
 ThreeD(int a, int b, int c) {
   super(a, b);
   z = c;
  }
}
                                   int t;
                                   FourD(int a, int b, int c, int d) {
                                     super(a, b,c);
                                     t = d;
                                    }
                                  }
```
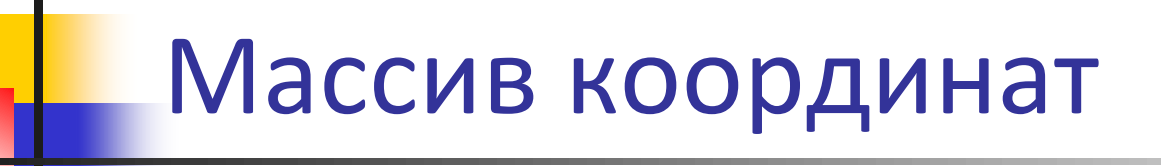

**class Coords<T extends TwoD> {** 

```
T[] coords;
```

```
Coords(T[] о) { coords = о; }
```
**}**

```
Можно использовать для массива любых 
координат
static void showXY(Coords<?> с) {
System.out.println("X Y Coordinates;"); 
for(int i=0; i < c.coords.length; i++)
  System.out.println(c.coords[i].x + " " 
     +c.coords[i].y); 
   System.out.println() ;
}
```

```
Можно использовать для массива координат не меньше,
yem ThreeD
static void showXYZ(Coords<? extends ThreeD> c) {
  System.out.println("X Y Z Coordinates:");
    for (int i=0; i < c.coords.length; i++)
      System.out.println(c.coords[i].x + " " +
                         c. coords [i] . y + " " +c.\text{coords}[i].z;
  System.out.println() ;
```
Метасимволы супертипов (ограничение на тип сверху)

**<? super T>** 

**для любого предка T,вплоть до Object**

**Когда используем (пример – алгоритм copy) Принцип PECS** (*provider - extends, consumer - super*)

```
public static <T> 
   void copy(List<? super T> dest, 
             List<? extends T> src)
```
# Java 7 (Diamond syntax)

```
List <Point> p = new ArrayList<Point>();
List <Point> p1 = new ArrayList <TwoD>();//!!!! ОШИБКА
```

```
List <Point> p2 = new ArrayList<>();
```

```
Pair<Integer, String> pair = new Pair<>>>>>>(6, "Apr");
```
#### Зачем нужно знать о Generics

- Конечно, если разрабатываем свою библиотеку классов, требующую параметризации
- Для понимания организации библиотек JDK, особенно, библиотеки коллекций java.util.\* (вспомним, с какого примера начиналось)